## **Ansys Mechanical - Dynamique linéaire et non linéaire**

# $\odot$

### **OBJECTIFS DE LA FORMATION PUBLIC VISÉ**

- Différencier les types d'analyses dynamiques disponibles dans ANSYS Mechanical
- Choisir le type d'amortissement dans ANSYS **Mechanical**
- Afficher le tableau des masses modales dans ANSYS Mechanical
- Interpréter les résultats des analyses dynamiques dans ANSYS Mechanical

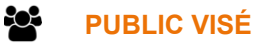

Cette formation s'adresse aux ingénieurs (recherche et bureaux de calcul) et aux concepteurs.

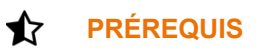

Avoir suivi la formation Ansys Mechanical Introduction.

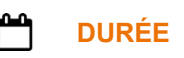

2 jours (14 heures)

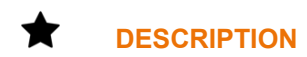

#### **JOUR 1**

- 1. Introduction
	- Concepts et terminologie
	- Les types d'analyses dynamiques
- 2. Amortissement
	- Définition
	- Les types d'amortissement
	- Matrices d'amortissements
	- Amortissement visqueux
	- Amortissement numérique
- 3. Analyse modale
	- Rappels théoriques
	- Fréquences propres et déformées
	- Facteurs de participation et masses effectives
	- Analyse modale amortie
- 4. Perturbation Linéaire
	- **Définition**
	- Génération de la matrice tangente
	- Raideur de contact
	- **Chargement**
	- Résolution
	- Post traitement

#### **JOUR 2**

- 5. Analyse harmonique
	- Rappels théoriques

1 rue du Moulin Cassé / 44 340 Bouguenais - France

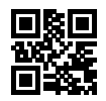

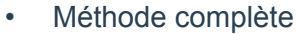

- Superposition modale
- Amortissement
- Perturbation linéaire
- 6. Analyse spectrale
	- Rappels théoriques
	- Méthodes de combinaisons des modes
	- Réponse rigide
	- Masse manquante
- 7. Analyse PSD (DSP)
	- Présentation de l'analyse
	- Compréhension du spectre
	- Analyse des résultats
- 8. Analyse transitoire
	- Rappels théoriques
	- Méthode complète
	- Superposition modale
	- Méthode de Newton Raphson
	- Ajout des conditions initiales

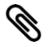

### **MODALITÉS PÉDAGOGIQUES**

Classe interactive : Découverte du module - Explications théoriques - Démonstrations - Exercices et observations

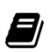

### **MOYENS ET SUPPORTS PÉDAGOGIQUES**

Visioformation tutorée sur outil de classe virtuelle adaptée (chat interactif, tableau blanc, prise en main à distance...)

Un support de cours numérique hébergé sur une plateforme LMS est à disposition du stagiaire.

#### ? **MODALITÉS D'ÉVALUATION ET DE SUIVI**

Exercices d'application:

- Exercice à réaliser en autonomie
- Corrigés par le formateur et restitués de façon collégiale.
- Capitalisation des questions-réponses

A l'issue de la formation une attestation de stage et une fiche de présence journalière seront remises à chaque stagiaire certifiant sa présence pour la durée du stage. La mention des acquis résultera de la mise en œuvre d'une évaluation continue par le formateur.

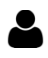

#### **PROFIL DU / DES FORMATEURS**

Équipe Technique référencée. (CV du formateur fourni sur demande)

1 rue du Moulin Cassé / 44 340 Bouguenais - France

#### ≗ **ASSISTANCE TECHNIQUE ET PÉDAGOGIQUE POUR ACCOMPAGNER LE BÉNÉFICAIRE DANS LE DÉROULEMENT DE SON PARCOURS**

Notre équipe est à votre disposition via l'adresse formation@4cad.fr pour vous accompagner et répondre à vos questions avant et pendant toute la durée de la formation.

1 rue du Moulin Cassé / 44 340 Bouguenais - France

Tel. : +33(0)2 51 70 28 82 – Mail :contact@4cad.fr 4CADGROUP.COM